# **Show Keys Crack Download**

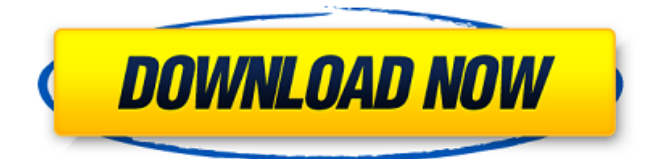

## **Show Keys Crack+ License Code & Keygen Download PC/Windows [Updated]**

Show Keys Cracked Accounts is a free Chrome extension (and works with Safari too). It displays the keystrokes in real-time, whether they are being pressed by the viewer or the screencaster. This is similar to recording your sessions with the Logitech QuickCam Communicator (in use by many video blogs, for example), however, the output of Show Keys is more straightforward (and, perhaps, easier to customize). You are free to use the following link to download the Show Keys extension. This is a free extension available for both Google Chrome and Safari. Show Keys: Don't Forget... Check the Show Keys GitHub Repository for more information about the app and any possible future updates. Hopefully, this has helped you a bit in improving your next video creation. If there's any area that you'd like to see covered, please let us know in the comments below. Disclaimer: All of the views and opinions expressed in this article are those of the author and do not reflect the views or position of Small Business - Successful Strategies, its affiliates, its partners, or its employees.package org.support.project.web.dao; import org.support.project.web.entity.OrderEntity; import java.util.List; /\*\*  $\frac{1}{2}$  The final  $\frac{1}{2}$  \*  $\frac{1}{2}$   $\frac{1}{2}$ OrderInfoDao { /\*\* \* **HEBOOTH** \* \* @param list HEBOOHEH \*/ public void updateList(List list);  $/** * \n  $\square$  \n  $\square$  \n  $\square$  \n  $\square$  \n  $\square$  \n  $\square$$ orderNo <sub>□□□</sub> \*/ public List findByOrder

#### **Show Keys License Key**

ShowKeys is a Google Chrome extension that provides keystroke display functionality to the webpage you are viewing in your browser. It provides a consistent keyboard overlay that can be added to any web page you are viewing. You can use it to provide a consistent keyboard overlay to your webcam and webcams, a text editor, a live streaming internet radio channel, and many more. Source Code & Support ShowKeys is an open-source project that you can find on GitHub. If you want to test it out, you can do so by downloading and installing the extension from here. If you feel like the extension is missing or needs any improvements, you can head over to its GitHub to look around. It's also pretty much ready for production and it doesn't require much maintenance (other than bug fixing). If you're looking to stream live from your

computer and want to show keystrokes on your screen, you should also check out Show Keyboard. Show Keyboard is another app of the WYSIWYG persuasion and it displays keystrokes according to your choice (there is an interface that shows all the modes and the available keystrokes). The good thing about Show Keyboard is that it provides a range of quality options, depending on the needs of the streaming project. You can choose to show the combination of keys pressed (Alt, Ctrl, Shift, and the like), a panel displaying all the available keystrokes on your keyboard, and more. You can also choose to turn the keys into colored text or use the "long" format of keys, which is pretty convenient if you want to add a lot of keys to your streamed page. In addition to all of that, Show Keyboard is fairly customizable. You can choose where you want it to appear, you can make it transparent, you can enable auto-updates, and you can even get rid of the keystrokes entirely if you don't think they are necessary for your stream. But, how? If you do want to install Show Keyboard, you will need to do so manually. You can download the setup package from GitHub, you can run the setup files in a Windows/Mac/Linux system, or you can do a manual installation from github in an effort to get the latest and best versions of this application. Conclusion Both of these apps provide the same functionality, but they do so in different ways. They both stream the keystrokes and not much more, but b7e8fdf5c8

## **Show Keys Crack +**

Part of the Google App Network Chrome extension Rigid display Display of a specific character set For this reason, Show Keys is an awesome tool for live streaming, or other tutorials where you go over various keyboards controls. It's also a very basic example of the complete WYSIWYG philosophy. You can also use Show Keys with a live stream. Show Keys Pros: Simple, unobtrusive tool that greatly enhances the viewer experience Highly customizable in terms of displaying the keystrokes Helps improve the viewing experience for the main viewer Very basic WYSIWYG tool Does not require you to use a mouse Show Keys Cons: Does not work on some websites that restrict keystrokes Does not work with sites that do not support WYSIWYG WYSIWYG As you might have guessed by now, WYSIWYG stands for "What You See Is What You Get". These tools not only show the images and text on a page, but the HTML as well. This means that you have all sorts of options in terms of customization. Anythings you'd like to change? Change anything You can easily control just about every aspect of the display by choosing from a diverse set of components. Display the Keystrokes You can control the display of the keystrokes to be shown. Keystroke location Change the location of the keystrokes (upper right, upper left, lower left, lower right, etc.) Font Change the font of the keystrokes Background Change the background color of the keystrokes Size Change the font size Rendering Make the keystrokes render in a smaller or larger font Highlights Make a subset of the keys highlighted Vertical alignment Change the vertical alignment of the keystrokes Shadow Add a transparent shadow to the keystrokes Horizontal alignment Change the horizontal alignment of the keystrokes Placement Move the keystrokes to another location There is almost no limit to the customization. This is only limited by the number of components you choose to add. It's also worth mentioning that the Display of the keystrokes is the number one component. You can see the amount of customization you have by just looking at the example

## **What's New in the?**

Show Keys is a Google Chrome extension that displays live keystrokes in the top right corner of your browser. You don't need to install anything new on your computer to make use of the tool, and its functionality is quite simple. You just need to click on the extension's icon in the top right corner of your browser, and you're ready to go. Unlike other apps like KeyMappings or Keypress (which also display the keystrokes), Show Keys displays a timeline of all the keystrokes that have been entered at the current moment. This means that you have full control over when you want to move through the keystrokes. With that, let's take a look at how the app is set up. Show Keys Display Options Show Keys – Options The extension's settings page isn't overly complicated. You can switch the extension on and off, view its icon, change the settings related to the placement of the extension, and create a shortcut to the extension. There's a shortcut section as well. This enables you to easily add the extension to your Chrome browser's toolbar if you wish to see its timeline at all times. Let's take a look at the different settings in greater detail. Show Keys – View Options Show Keys – Settings You'll find the extension's options in the top right corner of your Chrome browser. This should bring up a small panel with all of the settings for the extension. The extension displays

the keystrokes in the form of an inline timeline, and you can click on any of the pages to advance. If you press Shift + LeftArrow, you'll be able to go back a page. To go forward, use Shift + RightArrow. You can also use CTRL + LeftArrow to go back, and CTRL + RightArrow to go forward. Show Keys – Advanced Options Show Keys – Advanced Options The advanced options are found at the bottom of the window, and these are disabled by default. If you want to activate these advanced settings, simply click on the "Options..." button. Hide Keyboard Show Keys – Hide Keyboard Hiding the keyboard is an advanced feature, as only developers that are aware of this feature will be able to use it. Otherwise, you'll find the option in the top right corner. This enables you to disable showing the keyboard, as only the individual

# **System Requirements:**

- Windows - Intel Core 2 Duo or better - 4GB RAM - 500MB RAM Disk - NVIDIA GeForce GTX 560 or AMD Radeon HD 7870 or better - Dual Monitor setup - 60FPS

Related links:

[https://black-affluence.com/social/upload/files/2022/07/PiMtlpaRsdl](https://black-affluence.com/social/upload/files/2022/07/PiMtlpaRsdl9vxdHYmnm_04_61ea8c559dad1ebbed4e93477f3c654e_file.pdf) [9vxdHYmnm\\_04\\_61ea8c559dad1ebbed4e93477f3c654e\\_file.pdf](https://black-affluence.com/social/upload/files/2022/07/PiMtlpaRsdl9vxdHYmnm_04_61ea8c559dad1ebbed4e93477f3c654e_file.pdf) [https://censorshipfree.net/upload/files/2022/07/bpaUM3bPjXg8jWm](https://censorshipfree.net/upload/files/2022/07/bpaUM3bPjXg8jWmhRdrR_04_11e7ca557a28f8ff32ef617e0fde2ea2_file.pdf) [hRdrR\\_04\\_11e7ca557a28f8ff32ef617e0fde2ea2\\_file.pdf](https://censorshipfree.net/upload/files/2022/07/bpaUM3bPjXg8jWmhRdrR_04_11e7ca557a28f8ff32ef617e0fde2ea2_file.pdf) <http://fajas.club/?p=28738> [https://www.simonefiocco.com/index.php/2022/07/04/noaa-radar](https://www.simonefiocco.com/index.php/2022/07/04/noaa-radar-crack-torrent-activation-code-free-download-2022-latest/)[crack-torrent-activation-code-free-download-2022-latest/](https://www.simonefiocco.com/index.php/2022/07/04/noaa-radar-crack-torrent-activation-code-free-download-2022-latest/) [https://www.careerfirst.lk/sites/default/files/webform/cv/PixelRepair](https://www.careerfirst.lk/sites/default/files/webform/cv/PixelRepairer.pdf) [er.pdf](https://www.careerfirst.lk/sites/default/files/webform/cv/PixelRepairer.pdf) [https://www.seacliff](https://www.seacliff-ny.gov/sites/g/files/vyhlif3786/f/uploads/notice.pdf)[ny.gov/sites/g/files/vyhlif3786/f/uploads/notice.pdf](https://www.seacliff-ny.gov/sites/g/files/vyhlif3786/f/uploads/notice.pdf) <http://rahvita.com/?p=9089> [https://vivegeek.com/wp-content/uploads/2022/07/Gaim\\_Assistant\\_](https://vivegeek.com/wp-content/uploads/2022/07/Gaim_Assistant__Crack___Free_For_Windows.pdf) [\\_Crack\\_\\_\\_Free\\_For\\_Windows.pdf](https://vivegeek.com/wp-content/uploads/2022/07/Gaim_Assistant__Crack___Free_For_Windows.pdf) [http://fordcuflass.yolasite.com/resources/ON1-HDR-With-License-](http://fordcuflass.yolasite.com/resources/ON1-HDR-With-License-Key.pdf)[Key.pdf](http://fordcuflass.yolasite.com/resources/ON1-HDR-With-License-Key.pdf) [https://www.realvalueproducts.com/sites/realvalueproducts.com/fil](https://www.realvalueproducts.com/sites/realvalueproducts.com/files/webform/berndeme252.pdf) [es/webform/berndeme252.pdf](https://www.realvalueproducts.com/sites/realvalueproducts.com/files/webform/berndeme252.pdf) [https://aposhop-online.de/2022/07/04/ms-access-search-in-multiple](https://aposhop-online.de/2022/07/04/ms-access-search-in-multiple-mdb-and-accdb-files-software-lifetime-activation-code-pc-windows-updated/) [-mdb-and-accdb-files-software-lifetime-activation-code-pc-windows](https://aposhop-online.de/2022/07/04/ms-access-search-in-multiple-mdb-and-accdb-files-software-lifetime-activation-code-pc-windows-updated/)[updated/](https://aposhop-online.de/2022/07/04/ms-access-search-in-multiple-mdb-and-accdb-files-software-lifetime-activation-code-pc-windows-updated/) [http://tutorialspointexamples.com/asus-usb-n53-utility-crack](http://tutorialspointexamples.com/asus-usb-n53-utility-crack-x64-2022)[x64-2022](http://tutorialspointexamples.com/asus-usb-n53-utility-crack-x64-2022) [https://www.careerfirst.lk/sites/default/files/webform/cv/pewnat887](https://www.careerfirst.lk/sites/default/files/webform/cv/pewnat887.pdf) [.pdf](https://www.careerfirst.lk/sites/default/files/webform/cv/pewnat887.pdf) <https://nanacomputer.com/maxcomic-crack-free-latest/> [http://raga-e-store.com/free-wmv-wma-mp3-converter-for-pc](http://raga-e-store.com/free-wmv-wma-mp3-converter-for-pc-updated-2022/)[updated-2022/](http://raga-e-store.com/free-wmv-wma-mp3-converter-for-pc-updated-2022/) [https://telebook.app/upload/files/2022/07/muNj1AcKn64ndL6MNgY](https://telebook.app/upload/files/2022/07/muNj1AcKn64ndL6MNgYg_04_61ea8c559dad1ebbed4e93477f3c654e_file.pdf) [g\\_04\\_61ea8c559dad1ebbed4e93477f3c654e\\_file.pdf](https://telebook.app/upload/files/2022/07/muNj1AcKn64ndL6MNgYg_04_61ea8c559dad1ebbed4e93477f3c654e_file.pdf) <http://aocuoieva.com/?p=24383> <https://teenmemorywall.com/steamfixer-crack-latest/> <https://www.inscapecenter.org/?p=8508> <http://www.vidriositalia.cl/?p=35518>